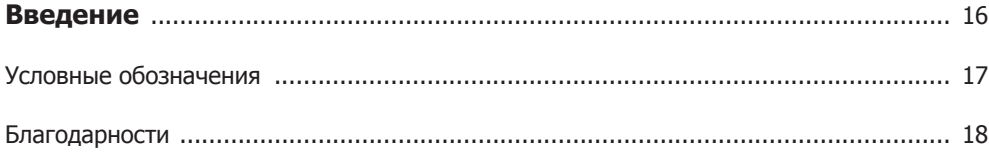

### Часть I. Приступаем

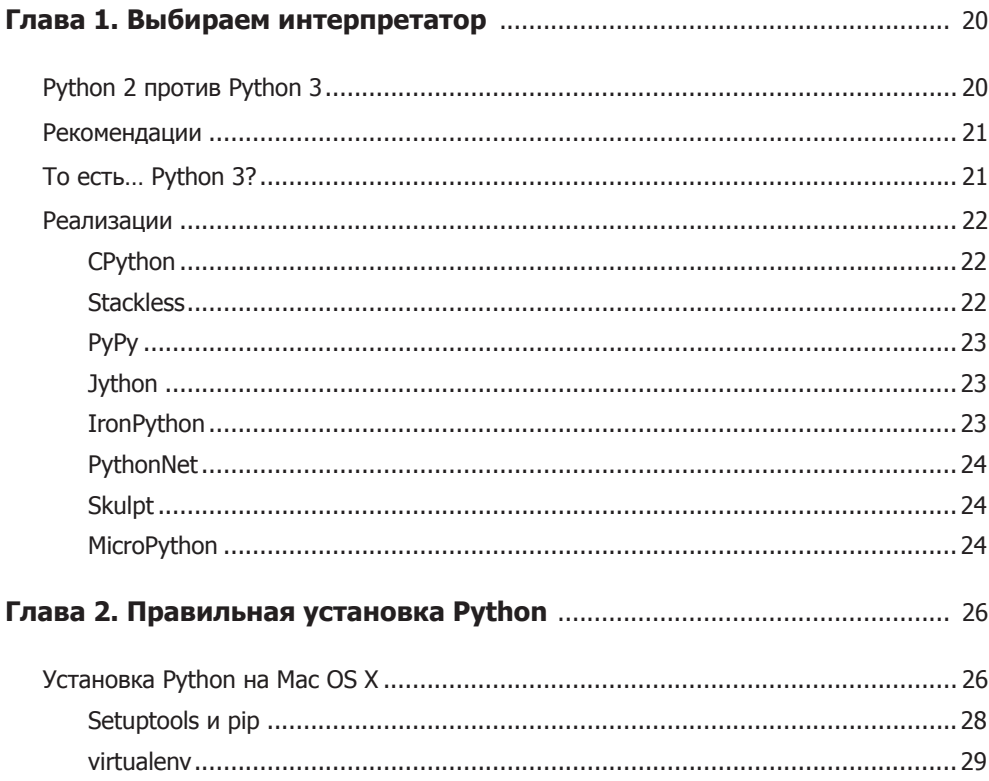

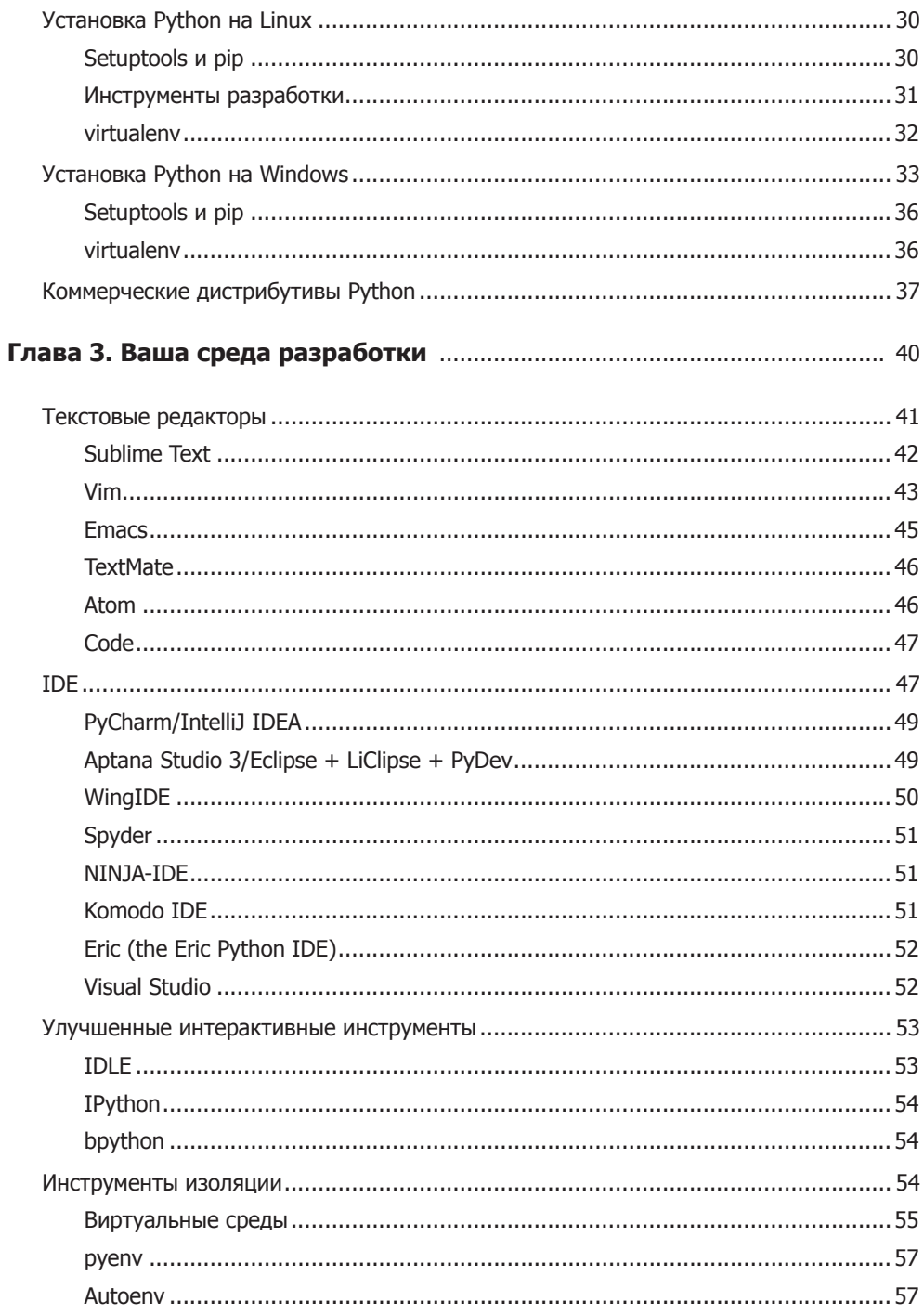

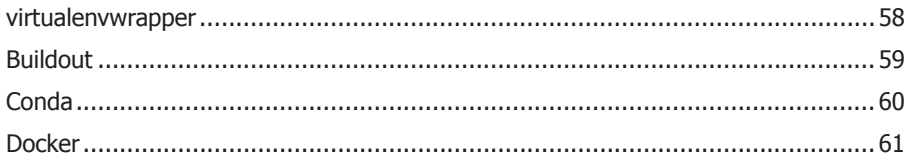

### Часть II. Переходим к делу

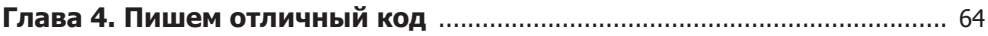

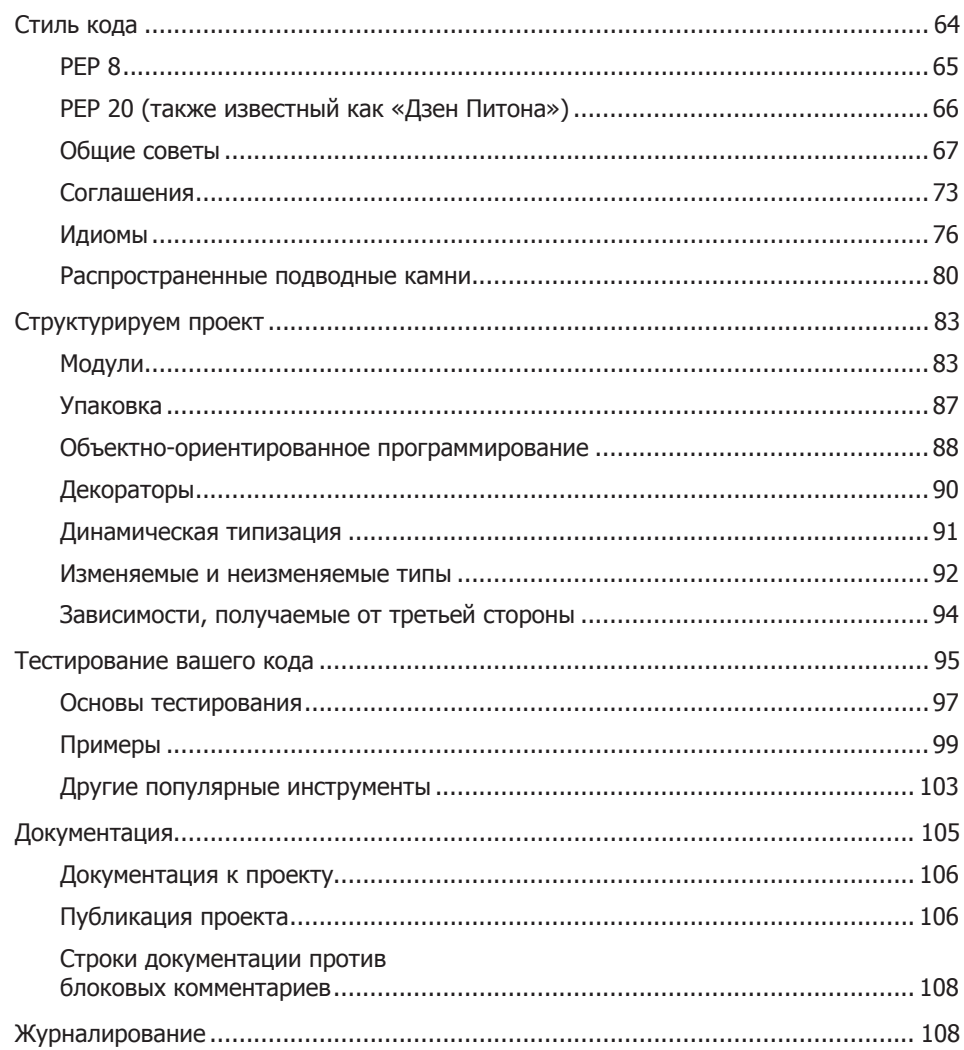

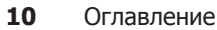

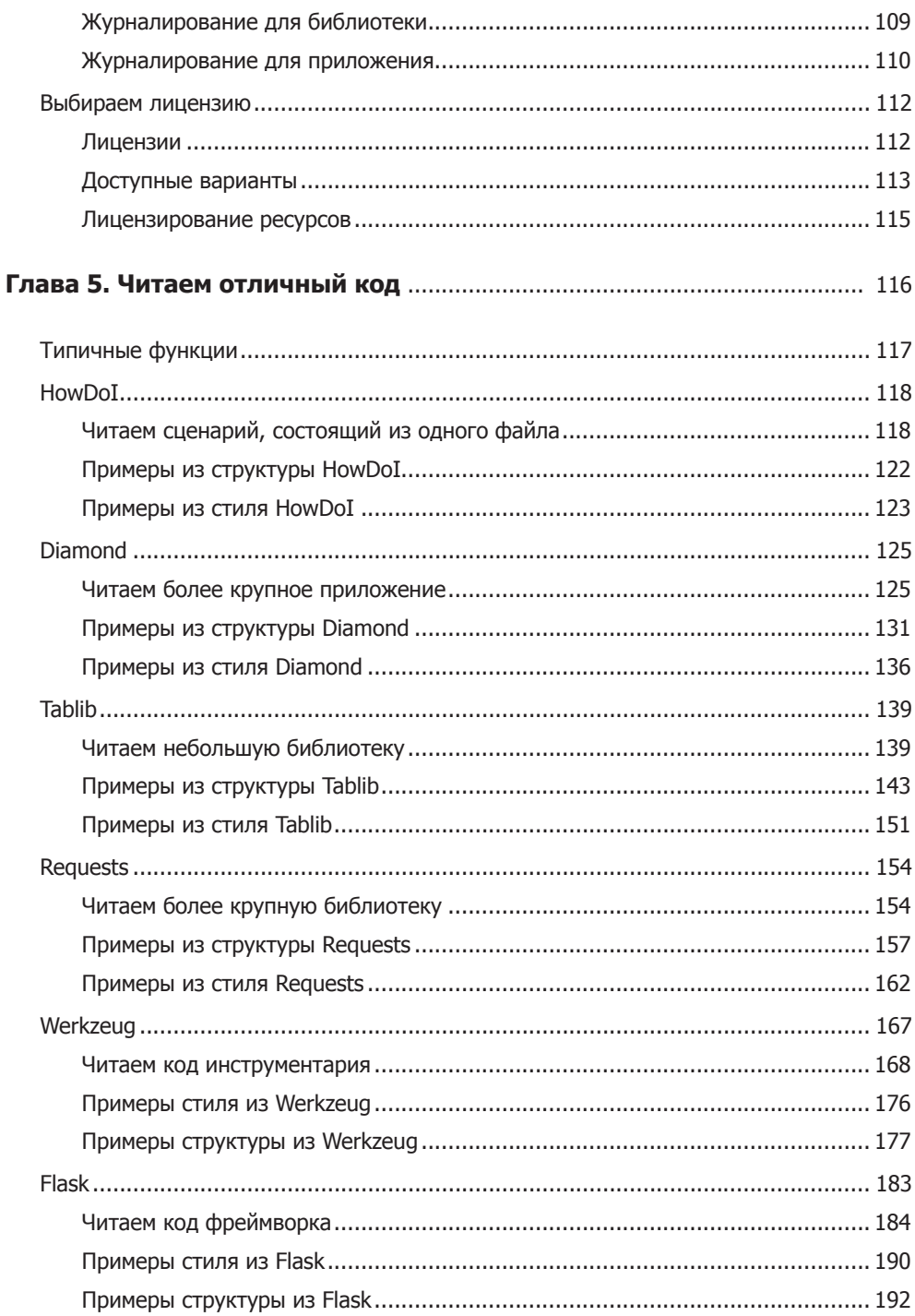

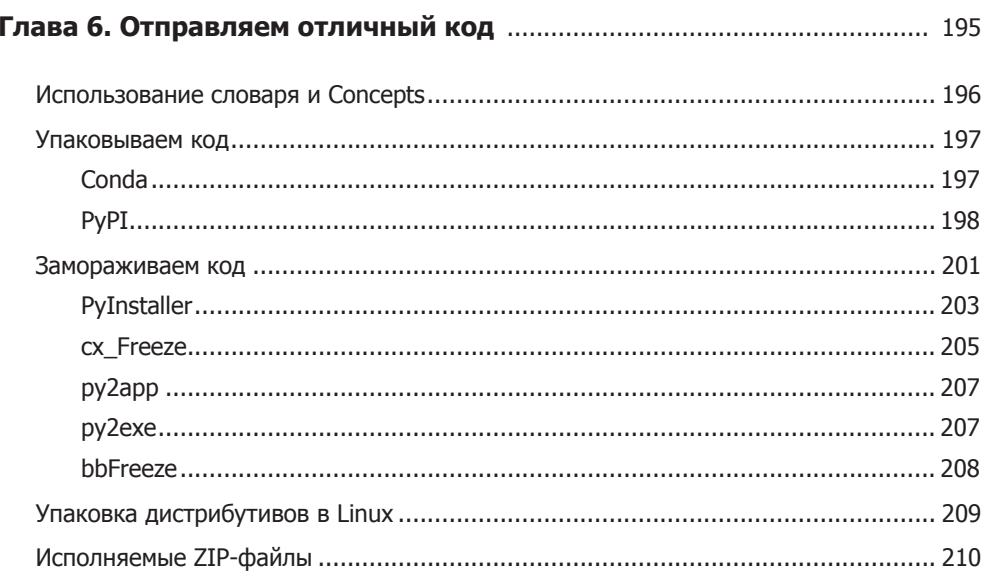

### Часть III. Руководство по сценариям

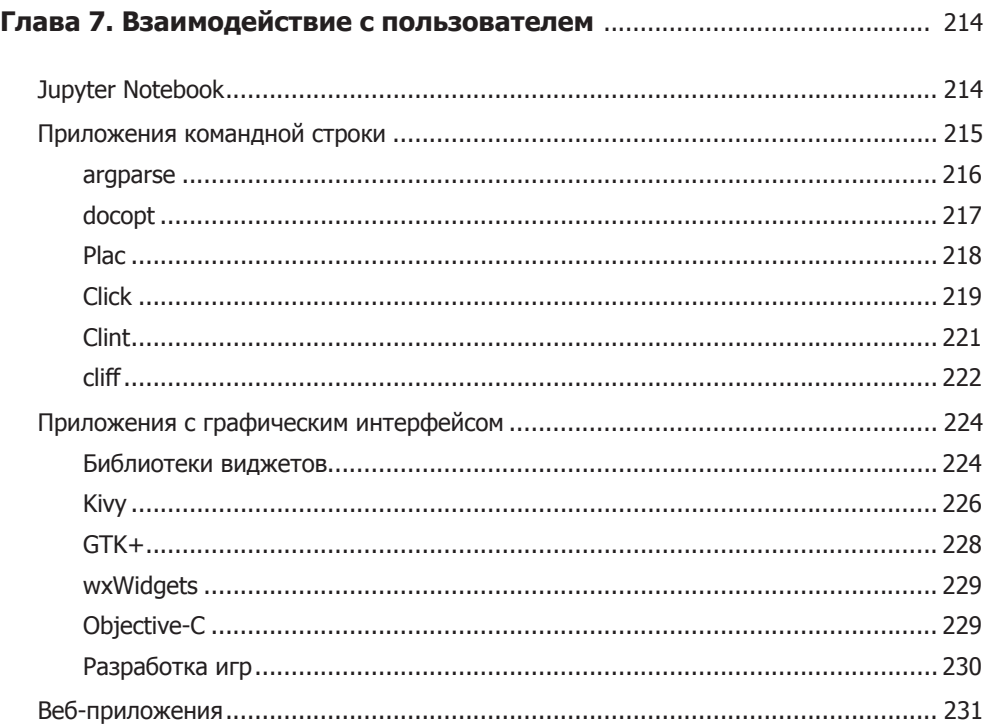

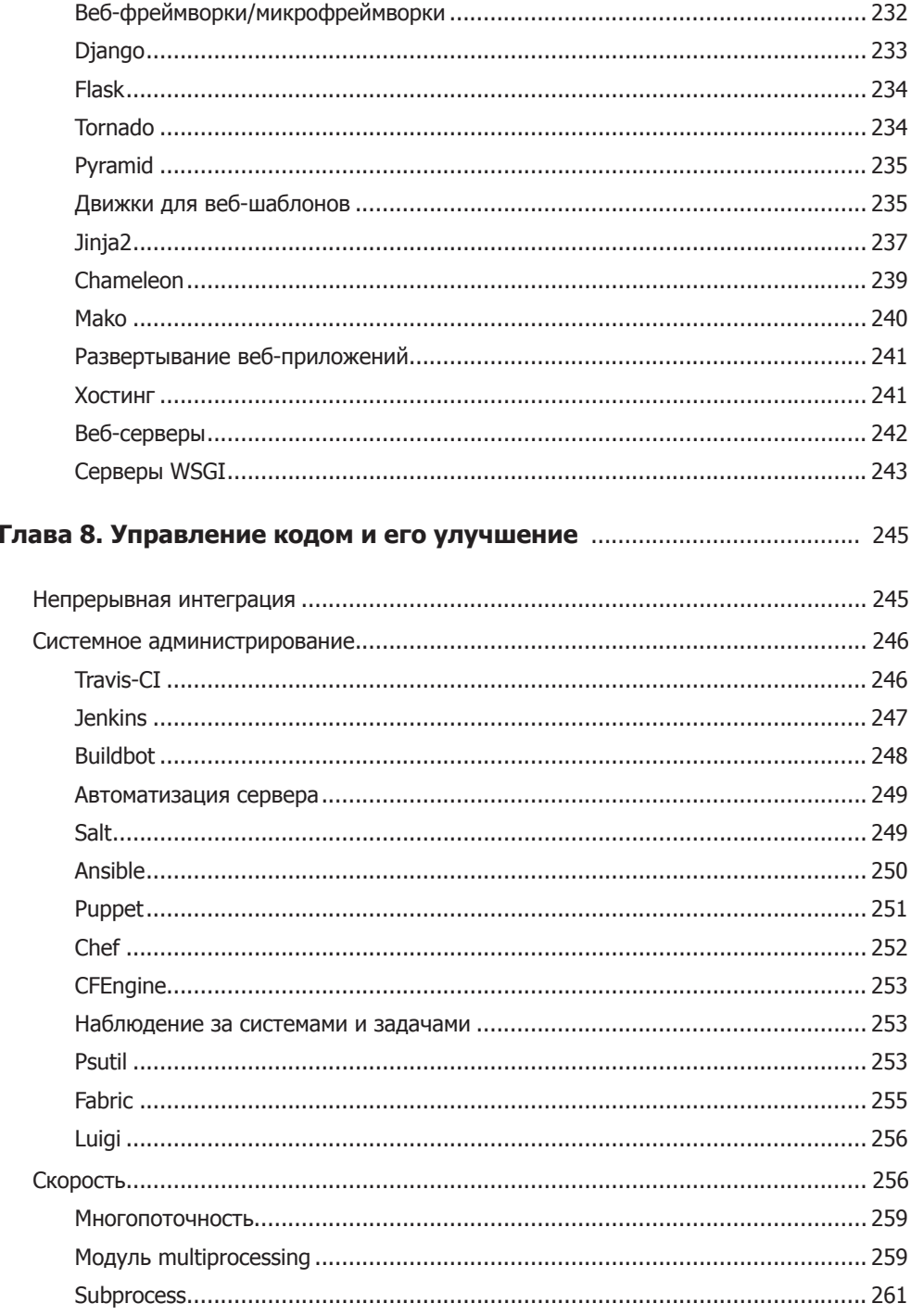

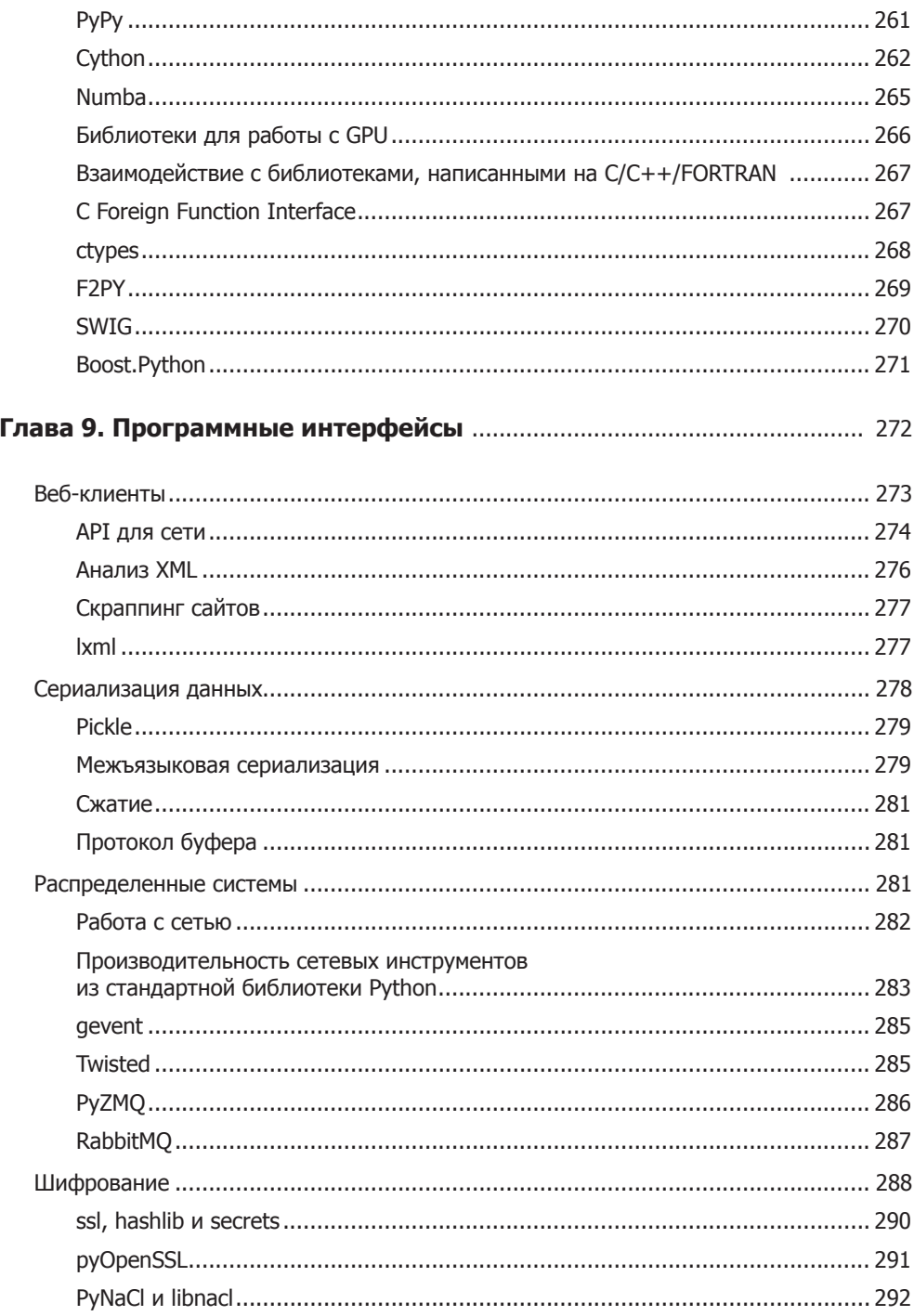

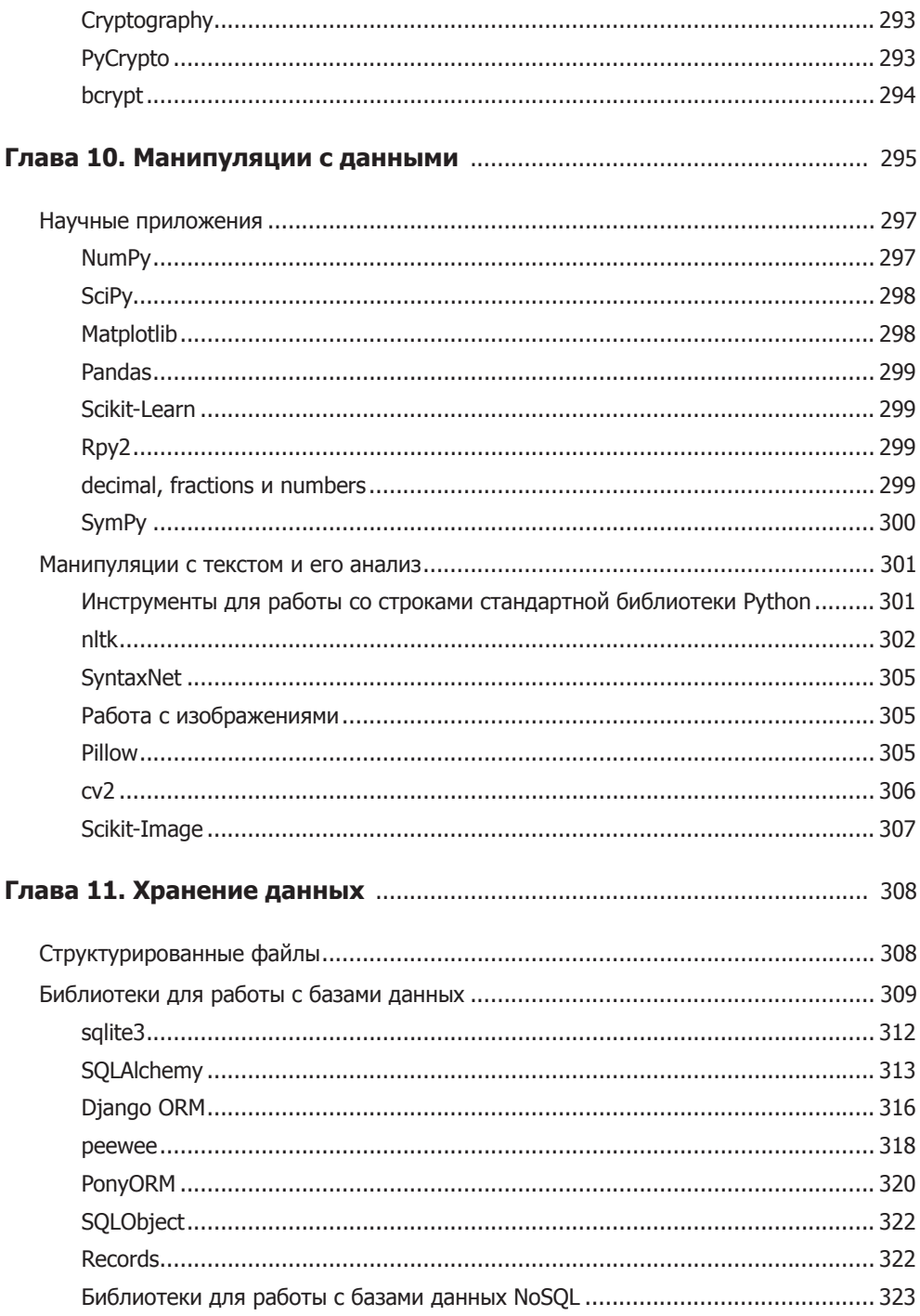

## Приложение. Дополнительная информация

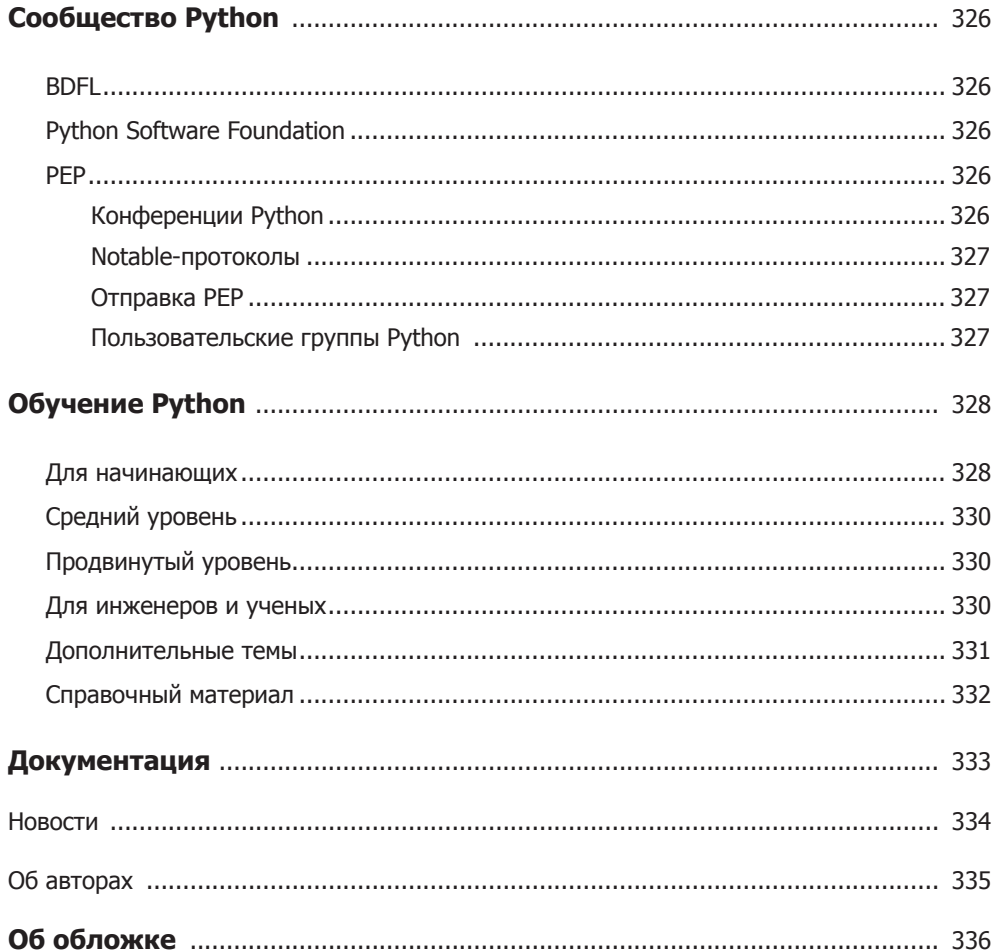